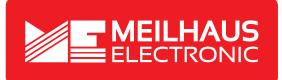

## **Product Datasheet - Technical Specifications**

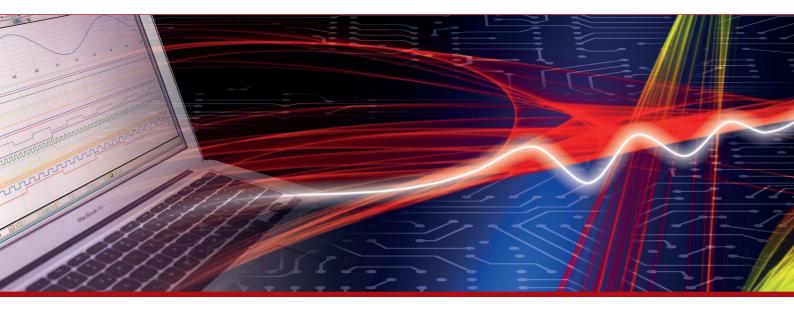

More information in our Web-Shop at > www.meilhaus.com and in our download section.

#### Your contact

Technical and commercial sales, price information, quotations, demo/test equipment, consulting:

| Tel.:                      | +49 - 81 41 - 52 71-0   |  |
|----------------------------|-------------------------|--|
| FAX:                       | +49 - 81 41 - 52 71-129 |  |
| E-Mail: sales@meilhaus.com |                         |  |
| Downloads:                 |                         |  |

www.meilhaus.com/en/infos/download.htm

Meilhaus Electronic GmbHTel.Am Sonnenlicht 2Fax82239 Alling/GermanyE-Mat

 Tel.
 +49 - 81 41 - 52 71-0

 Fax
 +49 - 81 41 - 52 71-129

 E-Mail
 sales@meilhaus.com

Mentioned company and product names may be registered trademarks of the respective companies. Prices in Euro plus VAT. Errors and omissions excepted. © Meilhaus Electronic.

## www.meilhaus.de

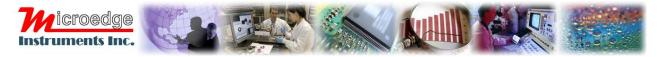

# **SiteView Software Development Kit**

# **Product Specifications**

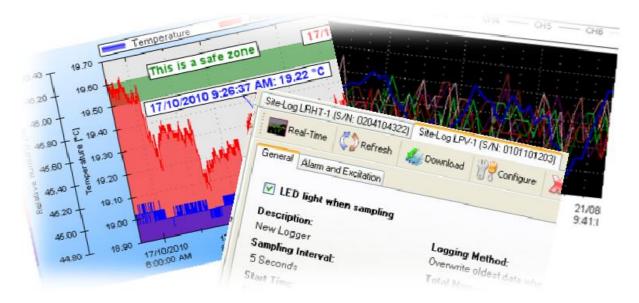

## OVERVIEW

SiteView Software Development Kit (SDK) is a .NET assembly (dll) used as a software driver/library of Site-Log series data loggers. A customer's Windows application can invoke SDK's functions to communicate with Site-Log data loggers for configuring a new session, retrieving status and downloading data etc.

SiteView SDK includes all general functionalities to fulfill your data logging related tasks. It handles the complexity behind the scene, leaving the customer's application neat and clean.

SiteView SDK is compatible with Windows XP, Vista, Windows 7.

### FEATURES

#### **Multiple Communications Interfaces:**

SiteView SDK supports USB, USB Device Server, Serial Port and Serial Port Device Server connections for easy local and remote access of the data logger.

Communications with a data logger becomes as easy as few lines of code:

cUSB Conn = new cUSB(); List<cDataLogger> Loggers = Conn.FindDataLoggers();

if (Loggers.Count > 0)

MessageBox.Show(string.Format("Total data loggers found in USB ports: {0}", Loggers.Count));

#### **Easy Device Level Functions:**

SiteView SDK provides necessary functionalities in both logger and channel level. Retrieving and Configuring device properties become easy and simple:

```
cUSB Conn = new cUSB();
List<cDataLogger> Loggers = Conn.FindDataLoggers();
if (Loggers.Count > 0)
{
    if(Loggers[0].UpdateStatus())
    {
        MessageBox.Show("The logger status is updated.");
        labelLoggerID.Text = Loggers[0].LoggerID;
        labelDesc.Text = Loggers[0].Description;
        TimeSpan interval = new TimeSpan(Logger.SamplingInterval * TimeSpan.TicksPerMillisecond);
        labelInterval.Text = interval.ToString();
        labelReadings.Text = Loggers[0].TotalReadings.ToString();
        labelStartTime.Text = Loggers[0].DataStartTime.ToString();
        labelDataEnd.Text = Loggers[0].DataEndTime.ToString();
        labelDataEnd.Text = Loggers[0].DataEndTime.ToString();
        labelDataEnd.Text = Loggers[0].DataEndTime.ToString();
        labelDataEnd.Text = Loggers[0].DataEndTime.ToString();
        labelDataEnd.Text = Loggers[0].DataEndTime.ToString();
        labelDataEnd.Text = Loggers[0].DataEndTime.ToString();
        labelDataEnd.Text = Loggers[0].DataEndTime.ToString();
        labelDataEnd.Text = Loggers[0].DataEndTime.ToString();
        labelDataEnd.Text = Loggers[0].DataEndTime.ToString();
        labelDataEnd.Text = Loggers[0].DataEndTime.ToString();
        labelDataEnd.Text = Loggers[0].DataEndTime.ToString();
        labelDataEnd.Text = Loggers[0].DataEndTime.ToString();
        labelDataEnd.Text = Loggers[0].DataEndTime.ToString();
        labelDataEnd.Text = Loggers[0].DataEndTime.ToString();
        labelDataEnd.Text = Loggers[0].DataEndTime.ToString();
        labelDataEnd.Text = Loggers[0].DataEndTime.ToString();
        labelDataEnd.Text = Loggers[0].DataEndTime.ToString();
        labelDataEnd.Text = Loggers[0].DataEndTime.ToString();
        labelDataEnd.Text = Loggers[0].DataEndTime.ToString();
        labelDataEnd.Text = Loggers[0].DataEndTime.ToString();
        labelDataEnd.Text = Loggers[0].DataEndTime.ToString();
        labelDataEnd.Text = Loggers[0].DataEndTime.ToString();
         labelDataEnd.Text = Loggers[0].DataEndTime.ToString();
           l
```

}

#### **Ease Tools for Configuration:**

SiteView SDK provides easy to use configuration user interfaces for editing unit, equation and plot properties:

```
cSiteViewSDKSettings.DisplayEquationEditor(this);
cSiteViewSDKSettings.DisplayUnitEditor(this);
```

### **Graph Control:**

SiteView SDK provides a graphic control for plotting downloaded data that can be embedded in other program's user interface.

```
openFileDialog1.Filter = "svf|*.svf";
if (openFileDialog1.ShowDialog(this) == DialogResult.OK)
{
    siteViewPlotCtrl1.OpenFile(openFileDialog1.FileNames);
}
```

| 52.50 - 20.00                                                                                                    | сно —— сн1                                                                                                    |                                                                                                    |                    |            |  |  |
|----------------------------------------------------------------------------------------------------|----------------------------------------------------------------------------------------------------|----------------------------------------------------------------------------------------------------|--------------------|------------|--|--|
| 62.60 T 20.00                                                                                                    |                                                                                                    |                                                                                                    |                    | 1          |  |  |
| 52.00 - 19.95 -                                                                                                    |                                                                                                    |                                                                                                    |                    |            |  |  |
|                                                                                                    | This a safe zone                                                                                                    |                                                                                                    |                    |            |  |  |
| 51.50 + 19.90 -                                                                                                    |                                                                                                    | 2010 8:00:17 PM: 19.78 °C                                                                                        |                    |            |  |  |
| ≖ 51.00 - 19.85 -                                                                                                    |                                                                                                    |                                                                                                    |                    | 1.1.1      |  |  |
| 2 61.00 - 19.85 -<br>5 50.50 - 9 19.80 -<br>8 50.00 - 2 19.80 -<br>8 50.00 - 2 19.75 -<br>9 50.00 - 2 19.75 -<br>18 70 -                                                                                                    |                                                                                                    | 13/10/201                                                                                                    | 0 9:06:02 PM: 49.5 | 1 %        |  |  |
| · 월 50.50 - 월 19.80 - · · · ·                                                                                                    |                                                                                                    | · · · · · · · · · · · · · · · · · · ·                                                                            |                    |            |  |  |
| The second second secon |                                                                                                    |                                                                                                    |                    | 1          |  |  |
| g 60.00 + & 19.76                                                                                                    | and a state of the state of the | ter and the second second second second second second second second second second second second second second s  |                    | <u></u>    |  |  |
| 17 49.50 + 19.70 -                                                                                                    |                                                                                                    |                                                                                                    | ¥ 1 1 1            |            |  |  |
| - Heldo - 18.70                                                                                                    |                                                                                                    |                                                                                                    | m                  | -          |  |  |
| 49.00 19.65                                                                                                    |                                                                                                    | and the second second second second second second second second second second second second second second second |                    |            |  |  |
|                                                                                                    |                                                                                                    |                                                                                                    |                    |            |  |  |
| 48.50 - 19.60 -                                                                                                    |                                                                                                    |                                                                                                    |                    |            |  |  |
| 48.00 19.55                                                                                                    |                                                                                                    |                                                                                                    |                    | 1          |  |  |
| 13/10/20                                                                                                    | 10 13/10/201                                                                                                    | 0 13/10/20                                                                                                    | 110                | 13/10/201  |  |  |
| 7:00:00 F                                                                                                    | PM 8:00:00 PI                                                                                                    | vi 9:00:00<br>Date/Time                                                                                          | PM                 | 10:00:00 F |  |  |
|                                                                                                    |                                                                                                    | Date/IIme                                                                                                    |                    |            |  |  |
| •                                                                                                    |                                                                                                    |                                                                                                    |                    |            |  |  |
| Dataset/Plot Settings 🛛 💜 A                                                                                                    | Apply View Layout 🔜 Horizontal View                                                                                                    | 🔃 Vertical View 🧧 Special charac                                                                                 | ters               |            |  |  |
| Dataset Statistics Axis Line Plot Title Legend Others                                                                                                    |                                                                                                    |                                                                                                    |                    |            |  |  |
| Time                                                                                                    | CH0[*C] CH1[%]                                                                                                    |                                                                                                    |                    |            |  |  |
| 13/10/2010 6:52:27 PM 1                                                                                                    | 9.90 48.36                                                                                                    |                                                                                                    |                    |            |  |  |
| 13/10/2010 6:52:32 PM 1                                                                                                    | 9.90 48.39                                                                                                    |                                                                                                    |                    |            |  |  |
| 13/10/2010 6:52:37 PM 1                                                                                                    | 9.90 48.39                                                                                                    |                                                                                                    |                    |            |  |  |
|                                                                                                    |                                                                                                    |                                                                                                    |                    |            |  |  |

## **Actions On Plot:**

Zooming in /zooming out function provides detailed view of the data.

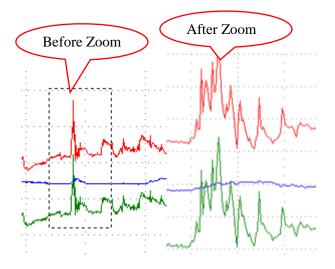

Insertion of annotations and labels highlights the important data points and sections.

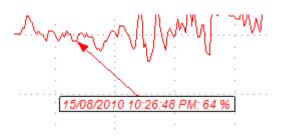

Custom Channels and Custom Lines allow adding as many additional curves as possible.

| Add Custom Channel and Custom Line SiteView Plot C:\SiteViewFiles\SiteVi0101101203 |           |           |  |  |  |
|------------------------------------------------------------------------------------|-----------|-----------|--|--|--|
| File View Zoom                                                                     | Tools     |           |  |  |  |
| 🗟 Save As 🗎 Copy                                                                   | Add Custo | m Channel |  |  |  |
|                                                                                    | Add Custo | m Line    |  |  |  |

## SPECIFICATIONS

| Product Identification  |                                                                                                    |
|-------------------------|----------------------------------------------------------------------------------------------------|
| Product Name            | SiteView SDK                                                                                                    |
| Model                   | SSDK-1                                                                                                    |
| System Requirements     |                                                                                                    |
| Computer                | CPU: 1.0 GH or above                                                                                                    |
| -                       | Memory: 256K or above                                                                                                    |
|                         | Port: 1 USB port or 1 COM port (SL-RS232 required)                                                                                    |
|                         | Hard Drive: 1GB or above                                                                                                    |
| Operating System        | Window XP, Window Vista, Window 7                                                                                                    |
| Communications          |                                                                                                    |
| Supported Interfaces    | USB, Serial Port, Ethernet (USB Device Server, Serial Port                                                                            |
|                         | Device Server)                                                                                                    |
| Baud Rate               | Auto-detected baud rate from 2400 to 115200 bps                                                                                       |
| Logger Interactions     |                                                                                                    |
| Status                  | Retrieve status of the connected logger                                                                                               |
| Configuration           | Configure logger for new recording session                                                                                            |
| Plotting                |                                                                                                    |
| Views                   | Tabula, plot, statistics                                                                                                    |
| Configuration           | Configure axis, lines, view properties                                                                                                |
| Zoom                    | Zoom in/zoom out, scale zoom, box zoom, time-span zoom                                                                                |
| Labels & Annotations    | Add, edit, delete graph labels and line annotaitons                                                                                   |
| Custom Line             | Add, edit, delete the custom line.                                                                                                    |
| Custom Channel          | Add, edit, delete the custom channel.                                                                                                 |
| Measurement Conversion  | n                                                                                                    |
| Custom Equation         | Add, edit, delete the custom equation.                                                                                                |
| Custom Line Equation    | Add, edit, delete the custom-line equation.                                                                                           |
| Unit                    | Add, edit, remove unit categories and units.                                                                                          |
| Data Importing/Exportin |                                                                                                    |
| SiteView File           | Load single or multiple SiteView files into one viewport.<br>Export plot to images: Emf, PNG, Gif, Jpeg, Tiff and Bmp<br>file format. |
|                         | Export plot to text: csv, txt.                                                                                                    |
|                         | Save multiple SiteView files to single SiteView file.                                                                                 |
|                         | Print plot, tabular data, statistics.                                                                                                 |
| Equations & Units       | Import, Export Equation files and Unit files.                                                                                         |
| Help                    |                                                                                                    |
| Help File               | Portable Document Format(.PDF), Microsoft Compiled                                                                                    |
|                         | HTML Help(.CHM)                                                                                                    |